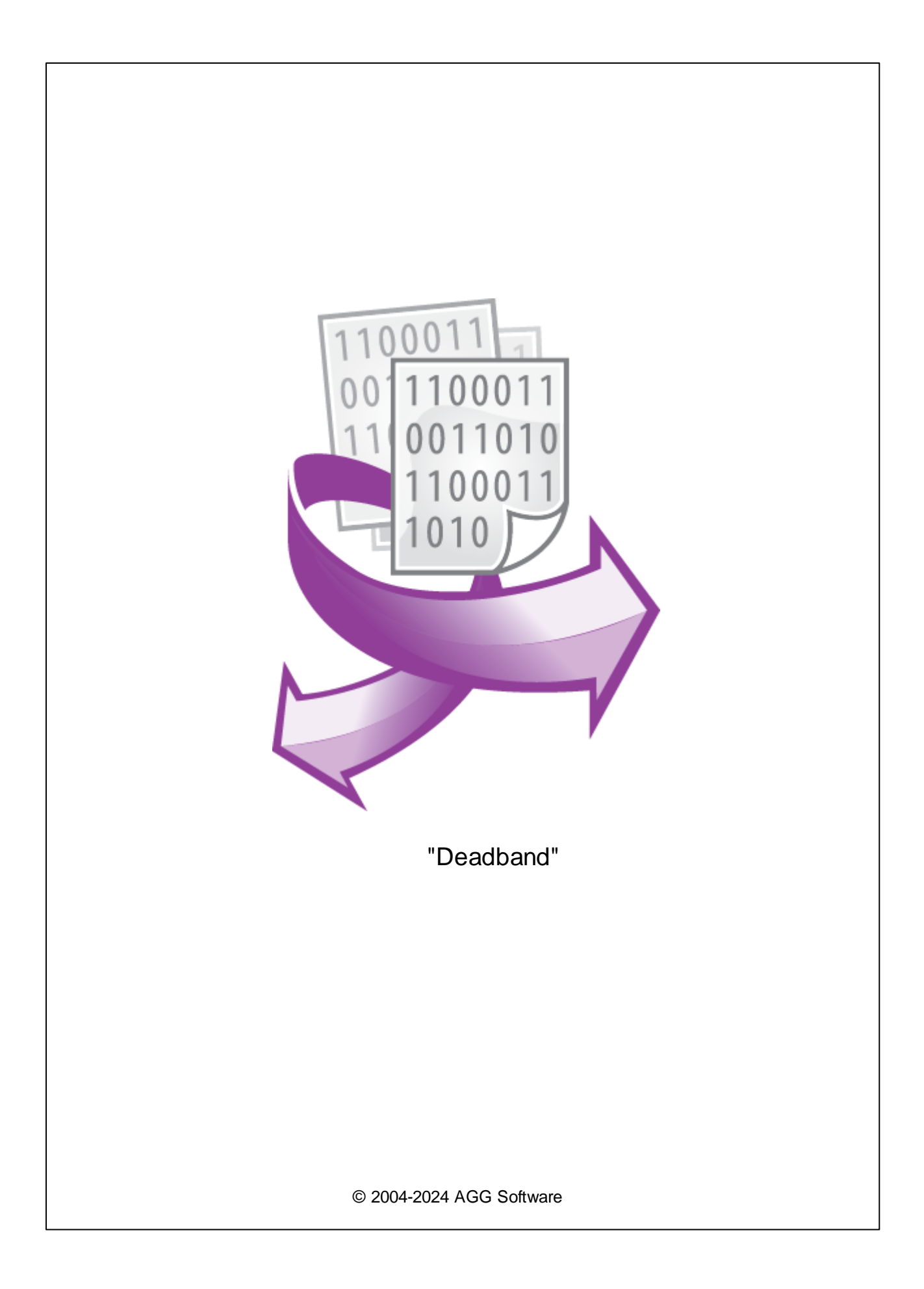

 $\overline{1}$ 

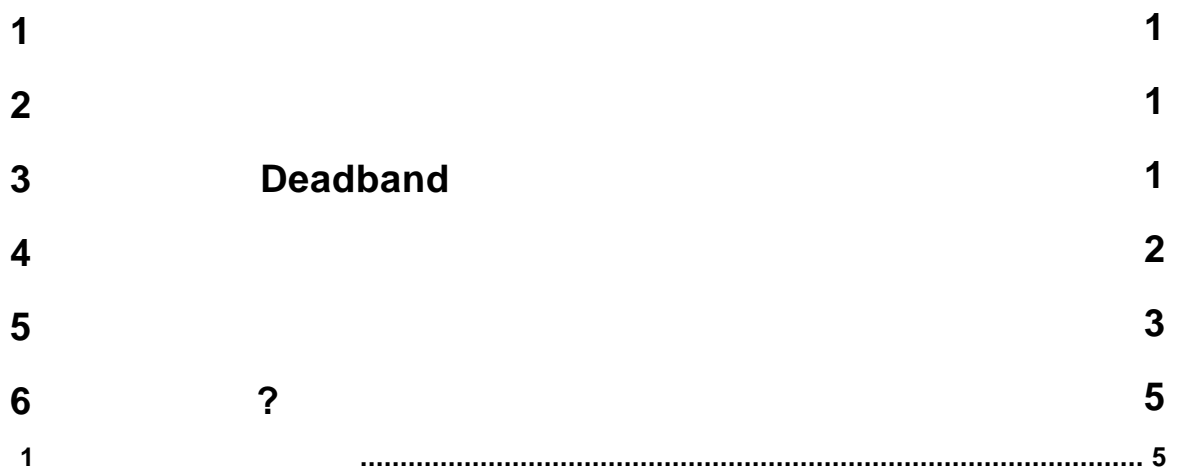

**1**

<span id="page-2-0"></span>**1**

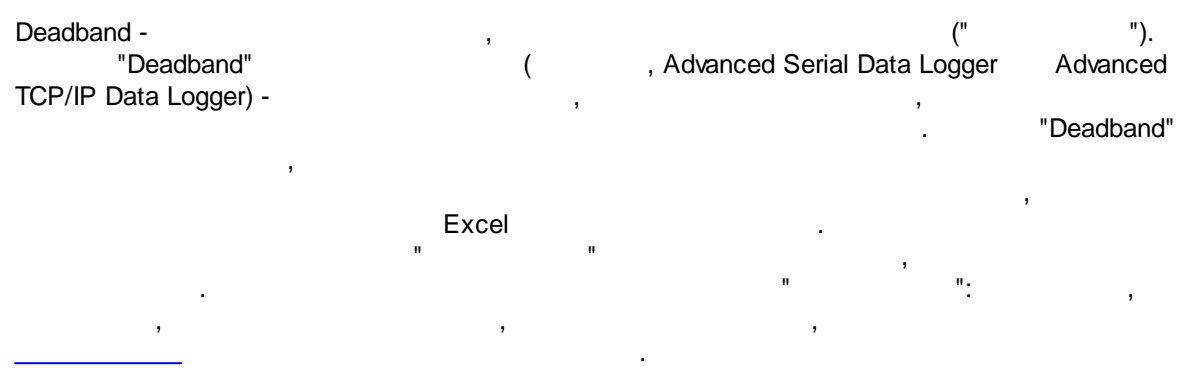

<span id="page-2-1"></span>**2**

, where  $\mathbf{r}$  is the contract of the contract of the contract of the contract of the contract of the contract of the contract of the contract of the contract of the contract of the contract of the contract of the contr . : .

.

Deadband : : Windows 2000 SP4 , 32-x 64-x - . : 5 MB

( ), Advanced Serial Data Logger.

## <span id="page-2-2"></span>**3 Deadband**

1. ( , Advanced Serial Data Logger), ;<br>2. ( ;  $2.$  $3.$ Windows;  $4.$ " ";

 $5.$ , " ".

*© 2004-2024 AGG Software*

.

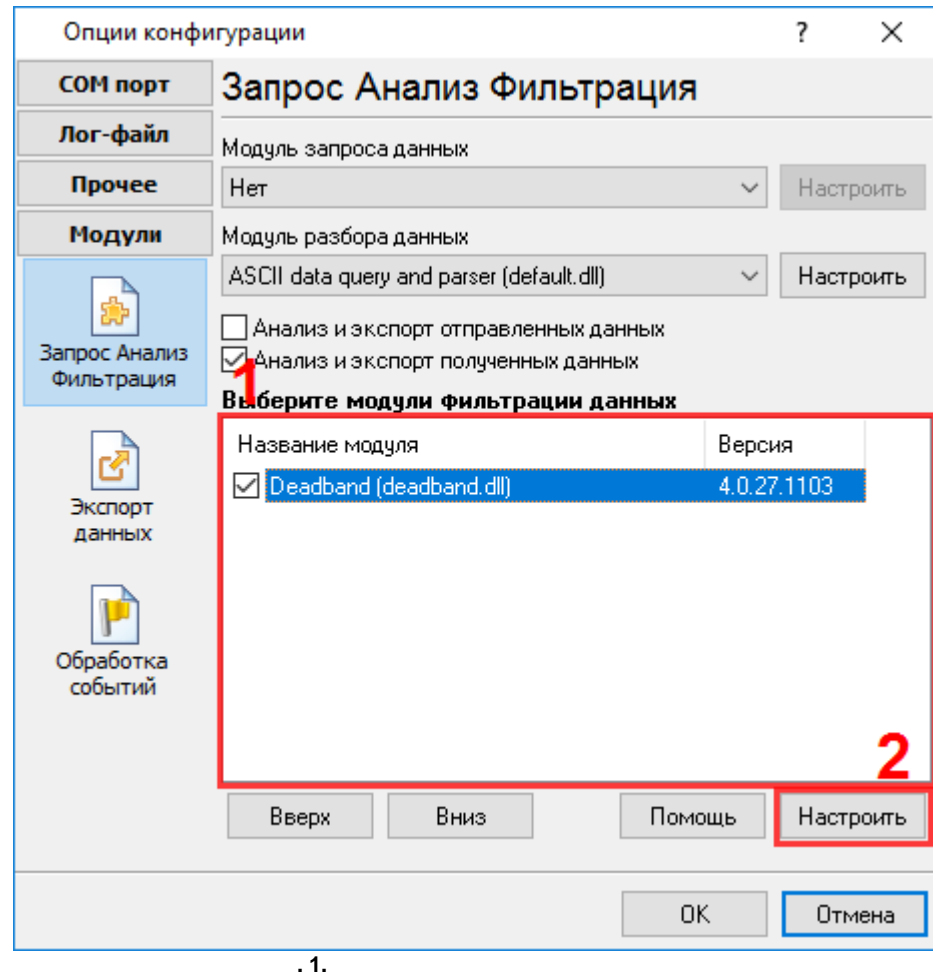

,

" " .

" " " ".

.  $1-2$ . .

" -  $-$  ".

### <span id="page-3-0"></span>**4**

### **Plug-in** -

Advanced Serial Data Logger

- . <br> <br> <br> <br> <br> <br> <br> <br> <br> <br> <br> <br> <br> <br><br><br><br><br><br> <br><br><br><br> <br><br><br><br><br><br><br><br><br><br><br><br><br><br><br><br><br><br><br><br><br><br><br><br>

- , . :

**3**

. - . " ".

- , , .

## <span id="page-4-0"></span>**5**

"Deadband" ( .1).  $($  8) . The contract of  $($  $($  ), . The contract of the contract of the contract of the contract of the contract of the contract of the contract of the contract of the contract of the contract of the contract of the contract of the contract of the contrac  $\sqrt{ }$ " ". ,  $\qquad \qquad \begin{array}{c} \text{u} \\ \text{v} \end{array}$ 

## **(AND)**

,  $\qquad \qquad \blacksquare$ 

# **(OR)**

, "  $''$  ( ).

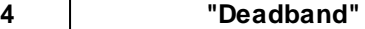

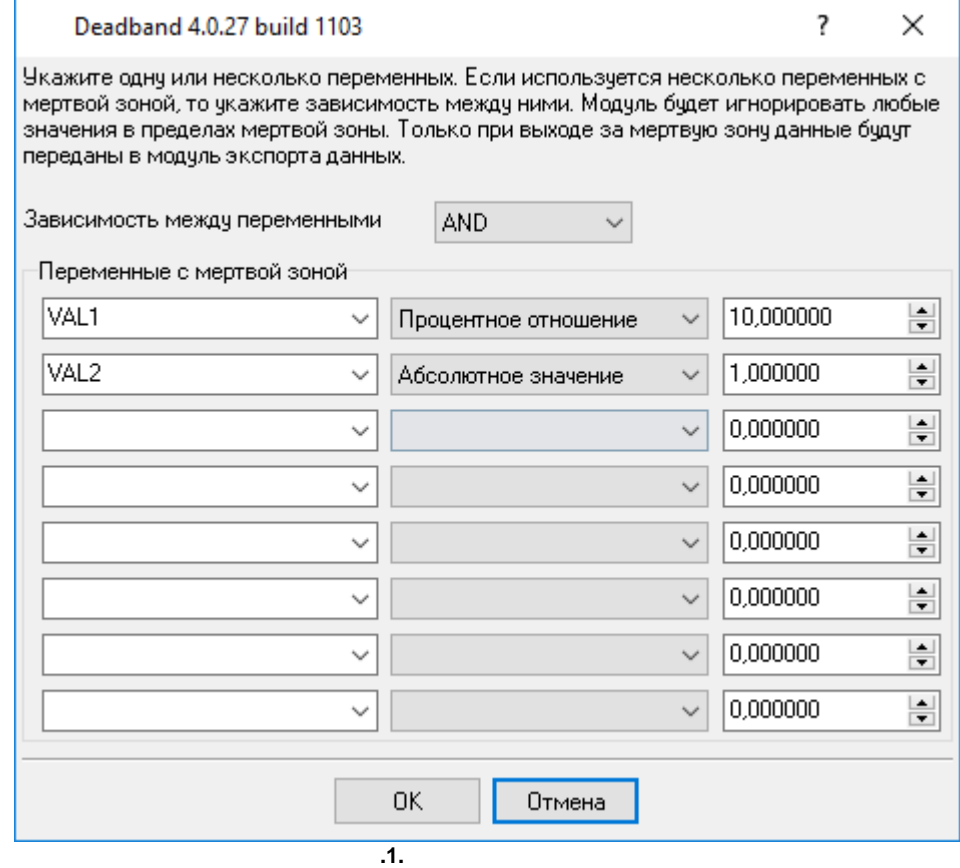

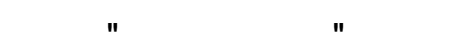

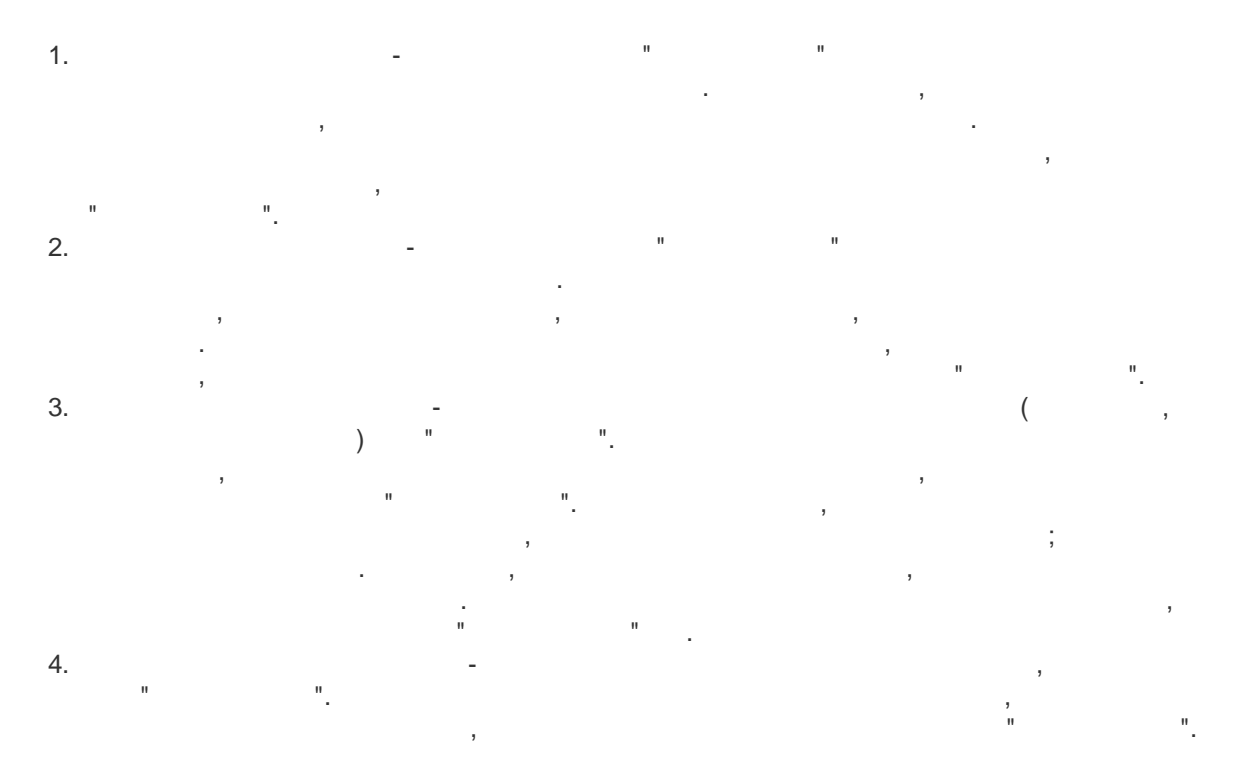

<span id="page-6-0"></span>**6 ?**

, ,

# **6.1**

**" "** - , . "Plugins" . The contract of the contract of the contract of the contract of the contract of the contract of the contract of the contract of the contract of the contract of the contract of the contract of the contract of the contract  $\overline{\phantom{a}}$ .

**( )** – . : , , . **%s [%s]** –

, . , . **(%s)** –

 $\overline{\phantom{a}}$ , . .

**%s. (%s)** – , . **%s. (%s)** – ,

. , " " .

. ,  $($ , , ). [support@aggsoft.ru](mailto:support@aggsoft.ru). .

*: , "%s" .*

.